# CS50 for MBAs

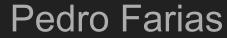

Built on slides by Will Claybaugh

23-Feb-2018

### Overview of the Discussion:

- 1. Why Databases Matter
- 2. Relations vs Non-relation
- 3. Basic SQL Commands

### What's wrong with Old Faithful?

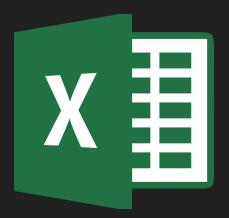

Image source: Wikimedia

### 1,048,576 rows, 15 digit precision

| 1048568 |  |       |   |   |  |
|---------|--|-------|---|---|--|
| 1048569 |  |       |   |   |  |
| 1048570 |  |       |   |   |  |
| 1048571 |  |       |   |   |  |
| 1048572 |  |       |   |   |  |
| 1048573 |  |       |   |   |  |
| 1048574 |  |       |   |   |  |
| 1048575 |  |       |   |   |  |
| 1048576 |  |       |   |   |  |
|         |  | Sheet | 1 | + |  |
| Ready 🗓 |  |       |   |   |  |

### What is a Database?

- A file on a hard drive
- Databases are not the physical computers
- Key questions:
  - How are they structured?
  - What happens when the file becomes too big?

### CAP Theorem (You Can't Have It All)

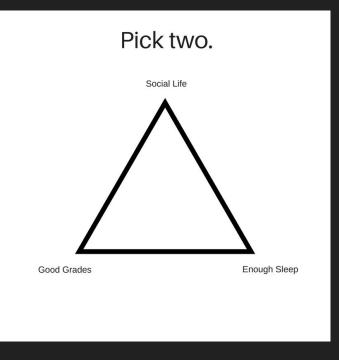

Image source: Legion

### CAP Theorem (You Can't Have It All)

- Pick two:
- Consistency: Users always get the most recent data
- Availability: Always get a response (even if outdated)
- Partition Tolerance: Keeps working if the network goes to heck

### CAP Theorem (You Can't Have It All)

- Pick two:
- Consistency: Users always get the most recent data
- Availability: Always get a response (even if outdated)
- **Partition Tolerance**: Keeps working if the network goes to heck

- But the network will eventually go to heck...
- Consistency vs. Availability will help determine whether you want a SQL or No SQL database

### SQL vs. No SQL

### Trade-offs abound!

### SQL

 Consistency- You'll always see up-to-date data

### No SQL

 Availability- You'll get something reasonable

- ACID- The database will properly handle [+10, -10], even if those commands are interrupted
- Requires cross-referencing many tables to understand an entry
- Hard to scale to multiple machines

- ACID is negotiable- Maybe it's fine that edits to a Facebook post get lost
- Duplicates data, but once you find an entry you have it all
- Designed to scale to multiple machines [easy sharding]

### SQL

- Always uses the row/column model
- All entries have same properties, settled at database creation
- Built for never losing data, and always being right
- Think: banking, shipping records

### No SQL

- Lots of different flavors, each with pros and cons
- New features can be added to single records, on the fly
- Can be very reliable, or can be optimized for size/speed
- Think: Facebook posts, YouTube videos

### Summary: SQL vs. No SQL

- Row/Column vs. Flexible
- Maturity vs. Scalability
- Banking is different from Twitter

European Grocery (1996/7) Demo: https://www.w3schools.com/sql/trysql.asp?filename= trysql\_create\_table

#### SQL Statement:

SELECT \* FROM [Customers]

Edit the SQL Statement, and click "Run SQL" to see the result.

| CustomerID | CustomerName                          | ContactName           | Address                       | City        | PostalCode | Country |
|------------|---------------------------------------|-----------------------|-------------------------------|-------------|------------|---------|
| 1          | Alfreds Futterkiste                   | Maria Anders          | Obere Str. 57                 | Berlin      | 12209      | Germany |
| 2          | Ana Trujillo<br>Emparedados y helados | Ana Trujillo          | Avda. de la Constitución 2222 | México D.F. | 05021      | Mexico  |
| 3          | Antonio Moreno<br>Taquería            | Antonio Moreno        | Mataderos 2312                | México D.F. | 05023      | Mexico  |
| 4          | Around the Horn                       | Thomas Hardy          | 120 Hanover Sq.               | London      | WA1 1DP    | UK      |
| 5          | Berglunds snabbköp                    | Christina<br>Berglund | Berguvsvägen 8                | Luleå       | S-958 22   | Sweden  |
| 6          | Blauer See Delikatessen               | Hanna Moos            | Forsterstr. 57                | Mannheim    | 68306      | Germany |
| 7          | Blondel père et fils                  | Frédérique<br>Citeaux | 24, place Kléber              | Strasbourg  | 67000      | France  |
| 8          | Bólido Comidas<br>preparadas          | Martín Sommer         | C/ Araquil, 67                | Madrid      | 28023      | Spain   |
| 9          | Bon app'                              | Laurence<br>Lebihans  | 12, rue des Bouchers          | Marseille   | 13008      | France  |
| 10         | Bottom-Dollar Marketse                | Elizabeth<br>Lincoln  | 23 Tsawassen Blvd.            | Tsawassen   | T2F 8M4    | Canada  |
| 11         | B's Beverages                         | Victoria<br>Ashworth  | Fauntleroy Circus             | London      | EC2 5NT    | UK      |

#### SQL Statement:

SELECT \* FROM [Categories]

Edit the SQL Statement, and click "Run SQL" to see the result.

| CategoryID | CategoryName   | Description                                                |
|------------|----------------|------------------------------------------------------------|
| 1          | Beverages      | Soft drinks, coffees, teas, beers, and ales                |
| 2          | Condiments     | Sweet and savory sauces, relishes, spreads, and seasonings |
| 3          | Confections    | Desserts, candies, and sweet breads                        |
| 4          | Dairy Products | Cheeses                                                    |
| 5          | Grains/Cereals | Breads, crackers, pasta, and cereal                        |
| 6          | Meat/Poultry   | Prepared meats                                             |
| 7          | Produce        | Dried fruit and bean curd                                  |
| 8          | Seafood        | Seaweed and fish                                           |

### Insert a "Utensils" category to the "Categories" table

### INSERT INTO Categories (colname, colname) VALUES (v1, v2)

### "Orders" Table

### So much normalization! What is normalization?

### Select only the orders filled by Employee #4

### SELECT \* FROM [Orders] WHERE EmployeeID == 4

# Select only the orders by Customer #10 that were filled by Employee #4

### SELECT \* FROM [Orders] WHERE EmployeeID == 4 AND CustomerID=10

### Select the orders by Customer #10 or those that were filled by Employee #4

### SELECT \* FROM [Orders] WHERE EmployeeID == 4 OR CustomerID == 10

# Update the database: Employee #5 actually only uses Shipper #3!

### UPDATE Orders SET ShipperID == 3

### UPDATE Orders SET ShipperID == 3 WHERE EmployeeID == 5

### How do I see the change?

### SELECT \* FROM Orders WHERE EmployeeID == 5

The same customer should have access to different shippers to optimize the system. Let's check this is the case

### SELECT ShipperID, CustomerID FROM Orders ORDER BY CustomerID

### Summary: SQL Commands

- SELECT: Get specific columns
- INSERT: Add new rows
- UPDATE: Change an existing row
- WHERE: Specify which particular rows
- ORDER BY: How to sort the results

### "OrderDetails" Table

### Which product is the most popular?

### SELECT ProductID,SUM(Quantity) FROM [OrderDetails] GROUP BY ProductID

SELECT ProductID,SUM(Quantity) FROM [OrderDetails] GROUP BY ProductID ORDER BY SUM(Quantity)

### SUM, COUNT, MIN, MAX, or AVG DESC

### But what even are these products? How can we join databases?

### SELECT \* FROM OrderDetails JOIN Products ON OrderDetails.ProductID == Products.ProductID

TableName.ColumnName

### Summary: SQL Commands

- SELECT: Get specific columns
- INSERT: Add new rows
- DELETE: Removes rows
- UPDATE: Change an existing row
- WHERE: Specify which particular rows
- ORDER BY: How to sort the results
- COUNT: Counts the number of occurrences
- GROUP BY: Combines to one response per unique entry
- JOIN: Ties two normalized tables back together
- SUM/MAX/MIN/AVG

### **Practice Questions**

- Q1: How many customers in Germany?
  - A: 11
- Q2: How many units of product 29 did we ship?
  - > **A: 168**
- Q3: How many orders in October?
  - A: 26. Research the BETWEEN clause
- Q4: Which country has the most customers?
  - $\circ$  USA. But you should be able to tell me who is tied for 2nd
- Q5: Which country has the most orders?
  - USA with 29. But should be able to tell me and verify the number in Belgium
- Q6: Which customer placed the most orders?
  - Ernst Handel with 10

### **Practice Answers**

- Q1: How many customers in Germany?
  - SELECT Count(\*) FROM Customers WHERE Country='Germany'
- Q2: How many units of product 29 did we ship?
  - SELECT Sum(Quantity) FROM [OrderDetails] where ProductID=29
- Q3: How many orders in October?
  - SELECT Count(\*) FROM [Orders] WHERE OrderDate BETWEEN '1996-10-01' AND '1996-10-31'
- Q4: Which country has the most customers?
  - SELECT Count(\*), Country FROM [Customers] GROUP BY Country
- Q5: Which country has the most orders?
  - SELECT count(\*),Customers.Country FROM [Orders] JOIN Customers on Customers.CustomerID=Orders.CustomerID GROUP BY Customers.Country
- Q6: Which customer placed the most orders
  - SELECT Count(\*),CustomerName FROM Orders JOIN Customers ON Customers.CustomerID=Orders.CustomerID GROUP BY Orders.CustomerID ORDER BY Count(\*) DESC